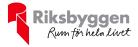

# Brf Hellströmska palatset Årsredovisning Org nr: 769630-1691 2022-01-01 - 2022-12-31 $\mathbb{A}$ 00 R

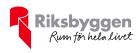

## Innehållsförteckning

| Förvaltningsberättelse | 3 |
|------------------------|---|
| Resultaträkning        |   |
| Balansräkning          |   |
| Noter                  |   |
|                        |   |

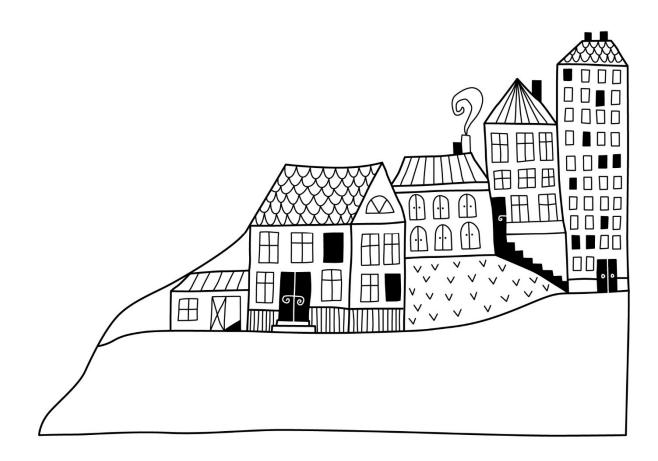

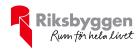

## Förvaltningsberättelse

Styrelsen för Brf Hellströmska palatset får härmed avge årsredovisning för räkenskapsåret 2022-01-01 till 2022-12-31

Årsredovisningen är upprättad i svenska kronor, SEK. Beloppen i årsredovisningen anges i hela kronor om inte annat anges.

#### Verksamheten

#### Allmänt om verksamheten

Föreningen har till ändamål att främja medlemmarnas ekonomiska intressen genom att i föreningens hus, mot ersättning, till föreningens medlemmar upplåta bostadslägenheter för permanent boende om inte annat särskilt avtalats, och i förekommande fall lokaler, till nyttjande utan begränsning i tiden.

Föreningen är ett privatbostadsföretag enligt inkomstskattelagen (1999:1229) och utgör därmed en äkta bostadsrättsförening. Föreningens underskottsavdrag uppgår vid räkenskapsårets slut till 0 kr.

Bostadsrättsföreningen registrerades 2015-06-01 hos bolagsverket. Nuvarande ekonomiska plan registrerades 2015-06-03 och nuvarande stadgar registrerades 2020-06-26.

Föreningen har sitt säte i Östersunds kommun.

Antagen budget för det kommande verksamhetsåret är fastställd så att föreningens ekonomi är långsiktigt hållbar.

Föreningens likviditet har under året förändrats från 77% till 82%.

Kommande verksamhetsår har föreningen 1 lån som villkorsändras, dessa klassificeras i årsredovisningen som kortfristiga lån (enligt RevU-18).

Föreningens likviditet exklusive dessa kortfristiga lån (men inklusive nästa års amortering) har förändrats under året från 1200% till 1356%.

I resultatet ingår avskrivningar med 187 tkr, exkluderar man avskrivningarna blir resultatet 311 tkr. Avskrivningar påverkar inte föreningens likviditet.

#### Fastighetsuppgifter

Föreningen äger fastigheten Monopolet 4, På fastigheten finns 1 byggnader med 32 lägenheter samt 2 uthyrningslokaler. Byggnaderna är uppförda 1905. Fastigheternas adress är Prästgatan 65 i Östersund.

Länsförsäkringar Jämtland.

I försäkringen ingår ansvarsförsförsäkring för styrelse.

Hemförsäkring och bostadsrättstillägg bekostas individuellt av bostadsrättsinnehavarna.

#### Lägenhetsfördelning

| <br>1 r.o.k. | 2 r.o.k. | 3 r.o.k. | 4 r.o.k. | 5 r.o.k. | Summa |
|--------------|----------|----------|----------|----------|-------|
| <br>6        | 11       | 12       | 1        | 2        | 32    |

#### **Dessutom tillkommer:**

Lokaler

2

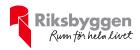

| Total yta            | 3 075 m <sup>2</sup> |
|----------------------|----------------------|
| Bostäder bostadsrätt | 2 896 m <sup>2</sup> |
| Total bostadsarea    | 2 896 m <sup>2</sup> |
| Lokaler hyresrätt    | 179 m <sup>2</sup>   |
| Total lokalarea      | 179 m <sup>2</sup>   |

Riksbyggen har biträtt styrelsen med föreningens förvaltning enligt tecknat avtal.

#### **Teknisk status**

Årets reparationer och underhåll: För att bevara föreningens hus i gott skick utförs löpande reparationer av uppkomna skador samt planerat underhåll av normala förslitningar. Föreningen har under verksamhetsåret utfört reparationer för 83 tkr och planerat underhåll för 0 tkr. Eventuella underhållskostnader specificeras i avsnittet "Årets utförda underhåll".

Underhållsplan: Föreningens underhållsplan används för att kunna planera kommande underhåll tidsmässigt och kostnadsmässigt. Underhållsplanen används också för att beräkna storleken på det belopp som årligen ska reserveras (avsättas) till underhållsfonden. Underhållsplanen omfattar normalt inte några standardförbättringar eller tillkommande nybyggnationer.

Reservering (avsättning) till underhållsfonden har för verksamhetsåret gjorts med 318 tkr utifrån en 10 årig underhållsplan.

Efter senaste stämman och därpå följande konstituerande har styrelsen haft följande sammansättning

| Mandat t.o.m ordinarie stämma                                  |
|----------------------------------------------------------------|
| 2023                                                           |
| 2023                                                           |
| 2023                                                           |
| 2023                                                           |
| Mandat t.o.m ordinarie stämma                                  |
| 2023                                                           |
|                                                                |
| Mandat t.o.m ordinarie stämma                                  |
| Mandat t.o.m ordinarie stämma                                  |
| Mandat t.o.m ordinarie stämma                                  |
| Mandat t.o.m ordinarie stämma<br>Mandat t.o.m ordinarie stämma |
|                                                                |
| Mandat t.o.m ordinarie stämma                                  |
|                                                                |

Föreningens firma tecknas förutom av styrelsen i sin helhet av styrelsens ledamöter, två i förening.

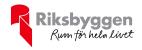

#### **Medlemsinformation**

Vid räkenskapsårets början uppgick föreningens medlemsantal till 41 personer. Årets tillkommande medlemmar uppgår till 7 personer. Årets avgående medlemmar uppgår till 9 personer. Föreningens medlemsantal på bokslutsdagen uppgår till 39 personer.

Efter att ha antagit budgeten för det kommande verksamhetsåret har styrelsen beslutat om höja årsavgiften med 8,0 % från och med 2023-02-01.

Årsavgiften för 2022 uppgick i genomsnitt till 535 kr/m²/år.

Baserat på kontraktsdatum har under verksamhetsåret 5 överlåtelser av bostadsrätter skett (föregående år 4 st.)

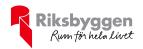

#### Flerårsöversikt

| Resultat och ställning (tkr)                     | 2022   | 2021   | 2020   | 2019   | 2018   |
|--------------------------------------------------|--------|--------|--------|--------|--------|
| Nettoomsättning                                  | 1 704  | 1 633  | 1 652  | 1 732  | 1 618  |
| Resultat efter finansiella poster                | 125    | 56     | 81     | 80     | -244   |
| Resultat exklusive avskrivningar                 | 311    | 243    | 268    | 266    | -60    |
| Avsättning till underhållsfond kr/m²             | 103    | 103    | 44     | 16     | 16     |
| Balansomslutning                                 | 49 444 | 49 382 | 47 779 | 48 272 | 48 193 |
| Soliditet %                                      | 68     | 68     | 66     | 65     | 65     |
| Likviditet %                                     | 82     | 77     | 15     | 778    | 703    |
| Årsavgiftsnivå för bostäder, kr/m²               | 535    | 514    | 493    | 481    | 468    |
| Driftkostnader, kr/m <sup>2</sup>                | 352    | 342    | 344    | 372    | 437    |
| Driftkostnader exkl underhåll, kr/m <sup>2</sup> | 352    | 342    | 344    | 372    | 418    |
| Ränta, kr/m <sup>2</sup>                         | 61     | 49     | 77     | 85     | 84     |
| Underhållsfond, kr/m²                            | 316    | 212    | 109    | 65     | 49     |
| Lån, kr/m <sup>2</sup>                           | 5 028  | 5 041  | 5 154  | 5 333  | 5 333  |

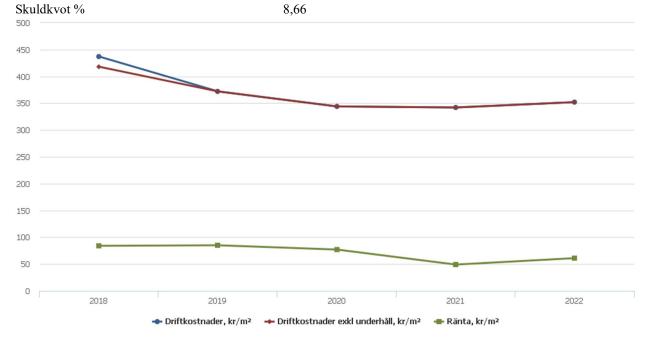

**Nettoomsättning**: intäkter från årsavgifter, hyresintäkter m.m. som ingår i föreningens normala verksamhet med avdrag för lämnade rabatter.

Resultat efter finansiella poster: Se resultaträkningen.

Soliditet: beräknas som eget kapital i procent av balansomslutningen.

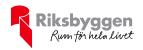

#### Förändringar i eget kapital

| Eget kapital i kr                    |                 | Bundet                  |                | Fritt                  |                   |
|--------------------------------------|-----------------|-------------------------|----------------|------------------------|-------------------|
|                                      | Medlemsinsatser | Upplåtelse-<br>avgifter | Underhållsfond | Balanserat<br>resultat | Årets<br>resultat |
| Belopp vid årets början              | 31 330 980      | 1 170 100               | 653 000        | -582 852               | 55 934            |
| Disposition enl. årsstämmobeslut     |                 |                         |                | 55 934                 | -55 934           |
| Reservering underhållsfond           |                 |                         | 318 000        | -318 000               |                   |
| Ianspråktagande av<br>underhållsfond |                 |                         | 0              | 0                      |                   |
| Årets resultat                       |                 |                         |                |                        | 124 640           |
| Vid årets slut                       | 31 330 980      | 1 170 100               | 971 000        | -844 918               | 124 640           |

#### Resultatdisposition

Till årsstämmans behandling finns följande underskott i kr

| Summa                                 | -720 278 |
|---------------------------------------|----------|
| Årets fondavsättning enligt stadgarna | -318 000 |
| Årets resultat                        | 124 640  |
| Balanserat resultat                   | -526 918 |
|                                       |          |

Styrelsen föreslår följande behandling av den ansamlade förlusten:

#### Att balansera i ny räkning i kr

- 720 278

Vad beträffar föreningens resultat och ställning i övrigt, hänvisas till efterföljande resultat- och balansräkning med tillhörande bokslutskommentarer.

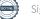

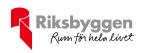

## Resultaträkning

|                                                      |       | 2022-01-01 | 2021-01-01 |
|------------------------------------------------------|-------|------------|------------|
| Belopp i kr                                          |       | 2022-12-31 | 2021-12-31 |
| Rörelseintäkter m.m.                                 |       |            |            |
| Nettoomsättning                                      | Not 2 | 1 704 359  | 1 633 682  |
| Övriga rörelseintäkter                               | Not 3 | 80 556     | 71 867     |
| Summa rörelseintäkter                                |       | 1 784 915  | 1 705 549  |
| Rörelsekostnader                                     |       |            |            |
| Driftskostnader                                      | Not 4 | -1 082 290 | -1 050 806 |
| Övriga externa kostnader                             | Not 5 | -170 598   | -210 286   |
| Personalkostnader                                    | Not 6 | -57 797    | -57 795    |
| Avskrivningar av materiella<br>anläggningstillgångar | Not 7 | -186 640   | -186 640   |
| Summa rörelsekostnader                               |       | -1 497 325 | -1 505 527 |
| Rörelseresultat                                      |       | 287 591    | 200 022    |
| Finansiella poster                                   |       |            |            |
| Övriga ränteintäkter                                 |       | 23 101     | 6 594      |
| Räntekostnader                                       |       | -186 052   | -150 682   |
| Summa finansiella poster                             |       | -162 951   | -144 088   |
| Resultat efter finansiella poster                    |       | 124 640    | 55 934     |
| Årets resultat                                       |       | 124 640    | 55 934     |

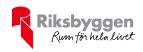

## Balansräkning

| Belopp i kr                                  |        | 2022-12-31 | 2021-12-31 |
|----------------------------------------------|--------|------------|------------|
| TILLGÅNGAR                                   |        |            |            |
| Anläggningstillgångar                        |        |            |            |
| Materiella anläggningstillgångar             |        |            |            |
| Byggnader och mark                           | Not 8  | 44 762 243 | 44 937 839 |
| Inventarier, verktyg och installationer      | Not 9  | 167 228    | 178 273    |
| Summa materiella anläggningstillgångar       |        | 44 929 471 | 45 116 112 |
| Summa anläggningstillgångar                  |        | 44 929 471 | 45 116 112 |
| Omsättningstillgångar                        |        |            |            |
| Kortfristiga fordringar                      |        |            |            |
| Övriga fordringar                            |        | 12 545     | 15 137     |
| Förutbetalda kostnader och upplupna intäkter |        | 68 554     | 64 229     |
| Summa kortfristiga fordringar                |        | 81 099     | 79 366     |
| Kassa och bank                               |        |            |            |
| Kassa och bank                               | Not 10 | 4 434 392  | 4 186 035  |
| Summa kassa och bank                         |        | 4 434 392  | 4 186 035  |
| Summa omsättningstillgångar                  |        | 4 515 491  | 4 265 402  |
| Summa tillgångar                             |        | 49 444 962 | 49 381 513 |

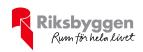

## Balansräkning

| Belopp i kr                                |        | 2022-12-31 | 2021-12-31 |
|--------------------------------------------|--------|------------|------------|
| EGET KAPITAL OCH SKULDER                   |        |            |            |
| Eget kapital                               |        |            |            |
| Bundet eget kapital                        |        |            |            |
| Medlemsinsatser                            |        | 33 399 980 | 33 399 980 |
| Fond för yttre underhåll                   |        | 971 000    | 653 000    |
| Summa bundet eget kapital                  |        | 34 370 980 | 34 052 980 |
| Fritt eget kapital                         |        |            |            |
| Balanserat resultat                        |        | -844 918   | -582 852   |
| Årets resultat                             |        | 124 640    | 55 934     |
| Summa fritt eget kapital                   |        | -720 278   | -526 918   |
| Summa eget kapital                         |        | 33 650 702 | 33 526 062 |
| SKULDER                                    |        |            |            |
| Långfristiga skulder                       |        |            |            |
| Övriga skulder till kreditinstitut         | Not 11 | 10 294 583 | 10 333 334 |
| Summa långfristiga skulder                 |        | 10 294 583 | 10 333 334 |
| Kortfristiga skulder                       |        |            |            |
| Övriga skulder till kreditinstitut         | Not 11 | 5 166 666  | 5 166 666  |
| Leverantörsskulder                         |        | 5 270      | 64 772     |
| Skatteskulder                              |        | 8 712      | 5 124      |
| Övriga skulder                             |        | 1 710      | -60        |
| Upplupna kostnader och förutbetalda intäkt | er     | 317 319    | 285 615    |
| Summa kortfristiga skulder                 |        | 5 499 677  | 5 522 117  |
| Summa eget kapital och skulder             |        | 49 444 962 | 49 381 513 |

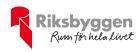

### Noter

#### Not 1 Allmänna redovisningsprinciper

Årsredovisningen är upprättad i enlighet med årsredovisningslagen och Bokföringsnämndens allmänna råd (BFNAR 2016:10) om årsredovisning i mindre företag.

#### Redovisning av intäkter

Årsavgifter och hyror aviseras i förskott men redovisas så att endast den del som belöper på räkenskapsåret redovisas som intäkter. Ränta och utdelning redovisas som en intäkt när det är sannolikt att föreningen kommer att få de ekonomiska fördelar som är förknippade med transaktionen samt att inkomsten kan beräknas på ett tillförlitligt sätt.

#### Avskrivningstider för anläggningstillgångar

| Anläggningstillgångar                   | Avskrivningsprincip | Antal år |
|-----------------------------------------|---------------------|----------|
| Byggnader                               | Linjär              | 200*     |
| Inventarier, verktyg och installationer | Linjär              | 20       |
| Markanläggningar                        | Linjär              | 20       |

Mark är inte föremål för avskrivningar. \* Avskrivning sker enligt ekonomisk plan, 0,5% av byggnadsvärdet.

Beloppen i årsredovisningen anges i hela kronor om inte annat anges.

#### Not 2 Nettoomsättning

| Jan San San San San San San San San San S | 2022-01-01<br>2022-12-31 | 2021-01-01<br>2021-12-31 |
|-------------------------------------------|--------------------------|--------------------------|
| Årsavgifter, bostäder                     | 1 502 999                | 1 442 208                |
| Hyror, bostäder                           | 0                        | 28 400                   |
| Hyror, lokaler                            | 201 360                  | 168 882                  |
| Rabatter                                  | 0                        | -5 808                   |
| Summa nettoomsättning                     | 1 704 359                | 1 633 682                |
|                                           |                          |                          |

#### Not 3 Övriga rörelseintäkter

|                                                     | 2022-01-01<br>2022-12-31 | 2021-01-01<br>2021-12-31 |
|-----------------------------------------------------|--------------------------|--------------------------|
| Kabel-tv-avgifter                                   | 57 495                   | 56 420                   |
| Övriga ersättningar, panter och överlåtelseavgifter | 14 447                   | 6 887                    |
| Rörelsens sidointäkter & korrigeringar              | -3                       | -2                       |
| Övriga rörelseintäkter, 2.a hands avgifter          | 8 617                    | 8 562                    |
| Summa övriga rörelseintäkter                        | 80 556                   | 71 867                   |

- - - -

\_ \_ \_ \_ \_ \_ .

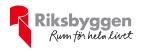

#### Not 4 Driftskostnader

| Not 4 Driftskostnader                                | 2022-01-01<br>2022-12-31 | 2021-01-01<br>2021-12-31 |
|------------------------------------------------------|--------------------------|--------------------------|
| Reparationer                                         | -83 287                  | -54 902                  |
| Fastighetsavgift och fastighetsskatt                 | -74 118                  | -68 918                  |
| Försäkringspremier                                   | -23 407                  | -21 410                  |
| Kabel- och digital-TV                                | -84 082                  | -89 401                  |
| Serviceavtal; hissar och ventilation                 | -15 972                  | -17 214                  |
| Sotning                                              | -5 060                   | 0                        |
| Obligatoriska besiktningar, ventilationsrensning/OVK | -61 254                  | -1 858                   |
| Övriga utgifter, köpta tjänster, jour                | -3 480                   | 0                        |
| Snö- och halkbekämpning                              | -1 720                   | -78 045                  |
| Förbrukningsinventarier                              | -14 183                  | -2 208                   |
| Vatten                                               | -81 710                  | -71 192                  |
| Fastighetsel                                         | -67 185                  | -59 903                  |
| Uppvärmning                                          | -432 998                 | -458 064                 |
| Sophantering och återvinning                         | -75 412                  | -68 572                  |
| Städ                                                 | -58 421                  | -59 120                  |
| Summa driftskostnader                                | -1 082 290               | -1 050 806               |

#### Not 5 Övriga externa kostnader

| NOL 5 OVINGA EXTERNA KOSTINAUER |                          |                          |
|---------------------------------|--------------------------|--------------------------|
|                                 | 2022-01-01<br>2022-12-31 | 2021-01-01<br>2021-12-31 |
| Förvaltningsarvode              | -141 427                 | -138 055                 |
| IT-kostnader                    | -1 732                   | 0                        |
| Arvode, yrkesrevisorer          | -10 000                  | -10 000                  |
| Övriga förvaltningskostnader    | -1 687                   | -11 872                  |
| Inkasso                         | -68                      | -740                     |
| Kontorsmateriel                 | 0                        | -623                     |
| Telefon och porto               | -3 890                   | 0                        |
| Medlems- och föreningsavgifter  | -5 190                   | -5 140                   |
| Konsultarvoden                  | 0                        | -41 250                  |
| Bankkostnader                   | -2 746                   | -2 606                   |
| Övriga externa kostnader        | -3 858                   | 0                        |
| Summa övriga externa kostnader  | -170 598                 | -210 286                 |

#### Not 6 Personalkostnader

|                         | 2022-01-01 | 2021-01-01 |
|-------------------------|------------|------------|
|                         | 2022-12-31 | 2021-12-31 |
| Sammanträdesarvoden     | -47 601    | -47 600    |
| Sociala kostnader       | -10 196    | -10 195    |
| Summa personalkostnader | -57 797    | -57 795    |

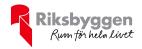

#### Not 7 Avskrivningar av materiella anläggningstillgångar

|                                                         | 2022-01-01<br>2022-12-31 | 2021-01-01<br>2021-12-31 |
|---------------------------------------------------------|--------------------------|--------------------------|
| Avskrivning Byggnader                                   | -174 220                 | -174 220                 |
| Avskrivning Markanläggningar                            | -1 375                   | -1 375                   |
| Avskrivning Installationer                              | -11 045                  | -11 045                  |
| Summa avskrivningar av materiella anläggningstillgångar | -186 640                 | -186 640                 |

### Not 8 Byggnader och mark Anskaffningsvärden

|                                                            | 2022-12-31 | 2021-12-31 |
|------------------------------------------------------------|------------|------------|
| Vid årets början                                           |            |            |
| Byggnader                                                  | 34 844 048 | 34 844 048 |
| Mark                                                       | 11 174 866 | 11 174 866 |
| Markanläggning                                             | 27 500     | 27 500     |
|                                                            | 46 046 414 | 46 046 414 |
| Summa anskaffningsvärde vid årets slut                     | 46 046 414 | 46 046 414 |
| Ackumulerade avskrivningar enligt plan<br>Vid årets början |            |            |
| Byggnader                                                  | -1 101 531 | -927 311   |
| Markanläggningar                                           | -7 044     | -5 669     |
| Årets avskrivningar                                        | -1 108 575 | -932 980   |
| Årets avskrivning byggnader                                | -174 220   | -174 220   |
| Årets avskrivning markanläggningar                         | -1 375     | -1 375     |
|                                                            | -175 595   | -175 595   |
| Summa ackumulerade avskrivningar vid årets slut            | -1 284 170 | -1 108 575 |
| Restvärde enligt plan vid årets slut                       | 44 762 244 | 44 937 839 |
| Varav                                                      |            |            |
| Byggnader                                                  | 33 568 297 | 33 742 517 |
| Mark                                                       | 11 174 866 | 11 174 866 |
| Markanläggningar                                           | 19 081     | 20 456     |
|                                                            |            |            |

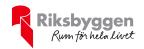

### Not 9 Inventarier, verktyg och installationer Anskaffningsvärden

|                                                            | 2022-12-31 | 2021-12-31 |
|------------------------------------------------------------|------------|------------|
| Vid årets början                                           |            |            |
| Installationer                                             | 220 900    | 220 900    |
|                                                            | 220 900    | 220 900    |
| Summa anskaffningsvärde vid årets slut                     | 220 900    | 220 900    |
| Ackumulerade avskrivningar enligt plan<br>Vid årets början |            |            |
| Installationer                                             | -42 627    | -31 582    |
| Årets avskrivningar                                        | -42 627    | -31 582    |
| Installationer                                             | -11 045    | -11 045    |
| Ackumulerade avskrivningar                                 | -11 045    | -11 045    |
| Installationer                                             | -53 672    | -42 627    |
| Summa ackumulerade avskrivningar vid årets slut            | -53 672    | -42 627    |
| Restvärde enligt plan vid årets slut                       | 167 228    | 178 273    |
| Varav                                                      |            |            |
| Installationer                                             | 167 228    | 178 273    |

| Not 10 Kassa och bank            |            |            |
|----------------------------------|------------|------------|
|                                  | 2022-12-31 | 2021-12-31 |
| Bankmedel SBAB och Handelsbanken | 4 434 392  | 4 186 035  |
| Summa kassa och bank             | 4 434 392  | 4 186 035  |

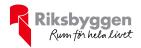

#### Not 11 Övriga skulder till kreditinstitut

|                                                                  | 2022-12-31 | 2021-12-31 |
|------------------------------------------------------------------|------------|------------|
| Inteckningslån                                                   | 15 461 249 | 15 500 000 |
| Nästa års amortering på långfristiga skulder till kreditinstitut | -5 166 666 | -5 166 666 |
| Långfristig skuld vid årets slut                                 | 10 294 583 | 10 333 334 |

Tabell och kommentar nedan anges i hela kronor.

| Kreditgivare | Räntesats <sup>*</sup> | Villkorsändringsdag | Ing.skuld     | Nya lån/<br>Omsatta lån | Årets amorteringar | Utg.skuld     |
|--------------|------------------------|---------------------|---------------|-------------------------|--------------------|---------------|
| STADSHYPOTEK | 0,91%                  | 2023-03-01          | 5 166 666,00  | 0,00                    | 38 751,00          | 5 127 915,00  |
| STADSHYPOTEK | 1,01%                  | 2024-03-01          | 5 166 667,00  | 0,00                    | 0,00               | 5 166 667,00  |
| STADSHYPOTEK | 1,16%                  | 2025-03-01          | 5 166 667,00  | 0,00                    | 0,00               | 5 166 667,00  |
| Summa        |                        |                     | 15 500 000,00 | 0,00                    | 38 751,00          | 15 461 249,00 |

\*Senast kända räntesatser

Föreningen måste redovisa skulder som förfaller inom ett år efter balansdagen som kortfristiga skulder. Därför redovisar vi Stadshypotek lån om 5 166 666 kr som kortfristig skuld. Föreningen har inte avsikt att avsluta lånefinansieringen inom ett år då fastighetens lånefinansiering är långsiktig. Föreningen har avsikt att omförhandla eller förlänga lånen under kommande år.

| Not Ställda säkerheter | 2022-12-31 | 2021-12-31 |
|------------------------|------------|------------|
| Fastighetsinteckningar | 17 049 000 | 17 049 000 |

#### Not Eventualförpliktelser

Föreningen har inte identifierat några eventualförpliktelser

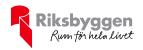

#### Styrelsens underskrifter

Östersund 2023-

Daniel Färdeman

Charlott Salomonsson

Anders Johansson

Oscar Lindley

Stefan Adolfsson Förtroendevald revisor

\_\_\_\_

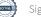

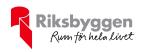

### Brf Hellströmska palatset

Årsredovisningen är upprättad av styrelsen för Brf Hellströmska palatset i samarbete med Riksbyggen

Riksbyggen arbetar på uppdrag från bostadsrättsföreningar och fastighetsbolag med ekonomisk förvaltning, teknisk förvaltning, fastighetsservice samt fastighetsutveckling.

Årsredovisningen är en handling som ger både långivare och köpare bra möjligheter att bedöma föreningens ekonomi. Spara därför alltid årsredovisningen.

FÖR MER INFORMATION: 0771-860 860 www.riksbyggen.se

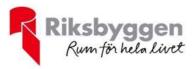

(Some)

### Verifikat

Transaktion 09222115557491401164

#### Dokument

Årsredovisning 2022 för digital signering Huvuddokument 17 sidor *Startades 2023-04-24 08:52:31 CEST (+0200) av Tomas Grundström (TG) Färdigställt 2023-04-24 10:04:54 CEST (+0200)* 

#### Initierare

Tomas Grundström (TG) Riksbyggen tomas.grundstrom@riksbyggen.se

#### Signerande parter

Daniel Färdeman (DF) Identifierad med svenskt BankID som "DANIEL FÄRDEMAN" daniel.fardeman@norraskog.se

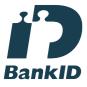

Namnet som returnerades från svenskt BankID var "DANIEL FÄRDEMAN" Signerade 2023-04-24 08:58:22 CEST (+0200)

**Charlotte Salomonsson (CS)** Identifierad med svenskt BankID som "Charlott Anna Victoria Salomonsson" Charlott.schill.salo@gmail.com

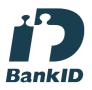

Namnet som returnerades från svenskt BankID var "Charlott Anna Victoria Salomonsson" Signerade 2023-04-24 09:02:10 CEST (+0200) Anders Johansson (AJ) Identifierad med svenskt BankID som "ANDERS JOHANSSON" anders.x.johansson@jgy.se

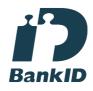

Namnet som returnerades från svenskt BankID var "ANDERS JOHANSSON" Signerade 2023-04-24 09:37:03 CEST (+0200)

**Oscar Lindley (OL)** Identifierad med svenskt BankID som "OSCAR LINDLEY" Oscar.lindley00@gmail.com

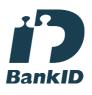

Namnet som returnerades från svenskt BankID var "OSCAR LINDLEY" Signerade 2023-04-24 09:23:18 CEST (+0200)

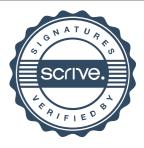

### Verifikat

Transaktion 09222115557491401164

**Stefan Adolfsson (SA)** Identifierad med svenskt BankID som "Per Erik Stefan Adolfsson" stefan@ps63.se

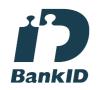

Namnet som returnerades från svenskt BankID var "Per Erik Stefan Adolfsson" Signerade 2023-04-24 10:04:54 CEST (+0200)

Detta verifikat är utfärdat av Scrive. Information i kursiv stil är säkert verifierad av Scrive. Se de dolda bilagorna för mer information/bevis om detta dokument. Använd en PDF-läsare som t ex Adobe Reader som kan visa dolda bilagor för att se bilagorna. Observera att om dokumentet skrivs ut kan inte integriteten i papperskopian bevisas enligt nedan och att en vanlig papperutskrift saknar innehållet i de dolda bilagorna. Den digitala signaturen (elektroniska förseglingen) säkerställer att integriteten av detta dokument, inklusive de dolda bilagorna, kan bevisas matematiskt och oberoende av Scrive. För er bekvämlighet tillhandahåller Scrive även en tjänst för att kontrollera dokumentets integritet automatiskt på: https://scrive.com/verify

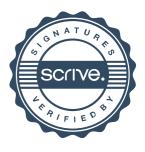